**COMPARANDO OS COMPARADORES COM HISTERESE E POR UMA REFERÊNCIA, TUDO BEM EXPLICADINHO!**

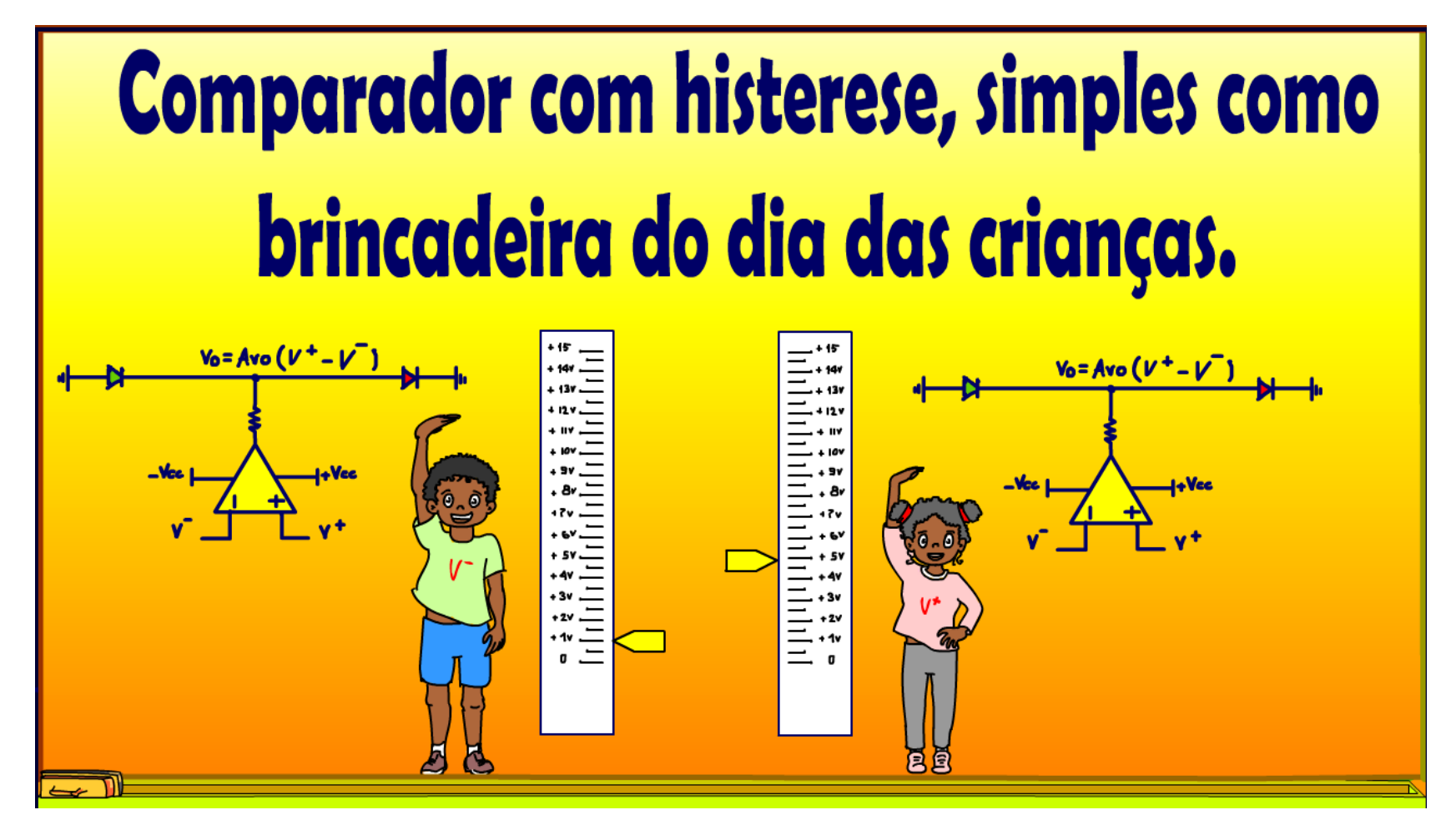

Professor Bairros (08/10/2023)

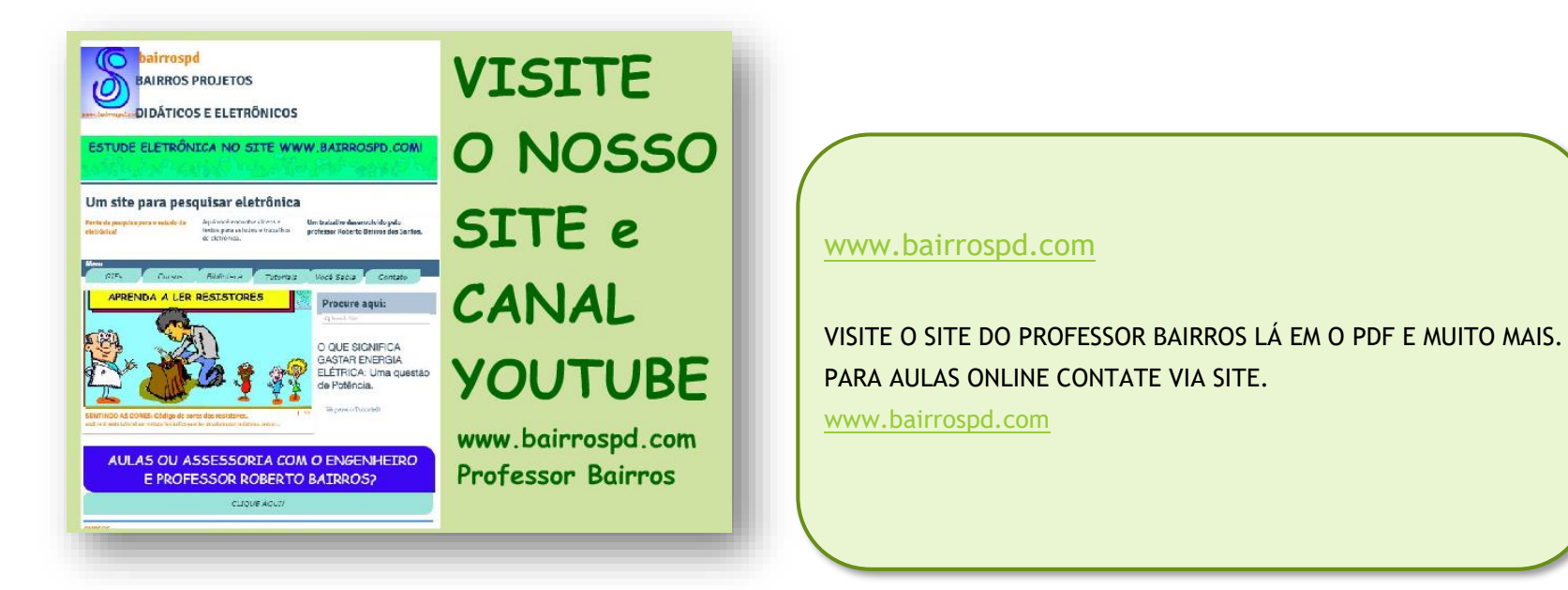

<https://www.youtube.com/@professorbairros>

# Sumário

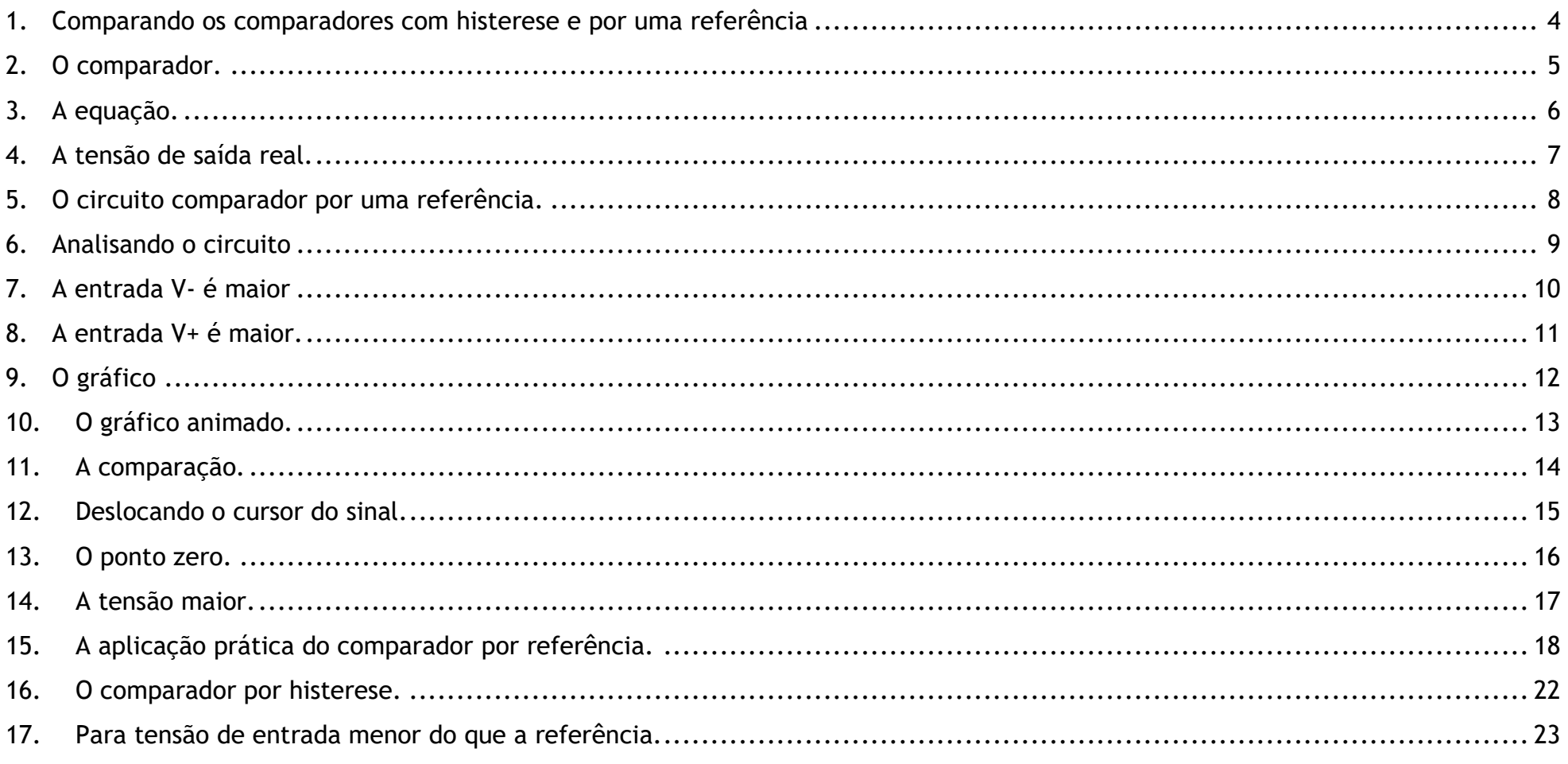

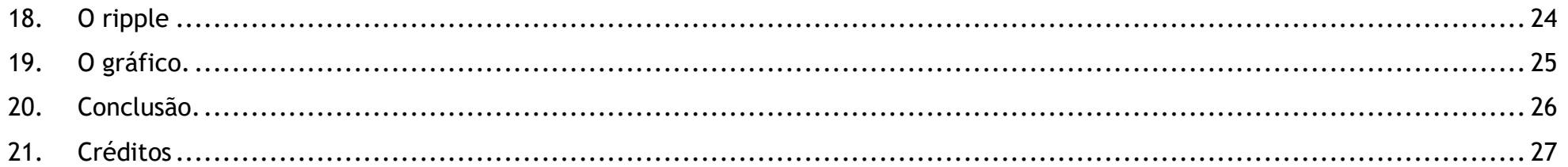

# <span id="page-4-0"></span>1. COMPARANDO OS COMPARADORES COM HISTERESE E POR UMA REFERÊNCIA, TUDO BEM EXPLICADINHO!

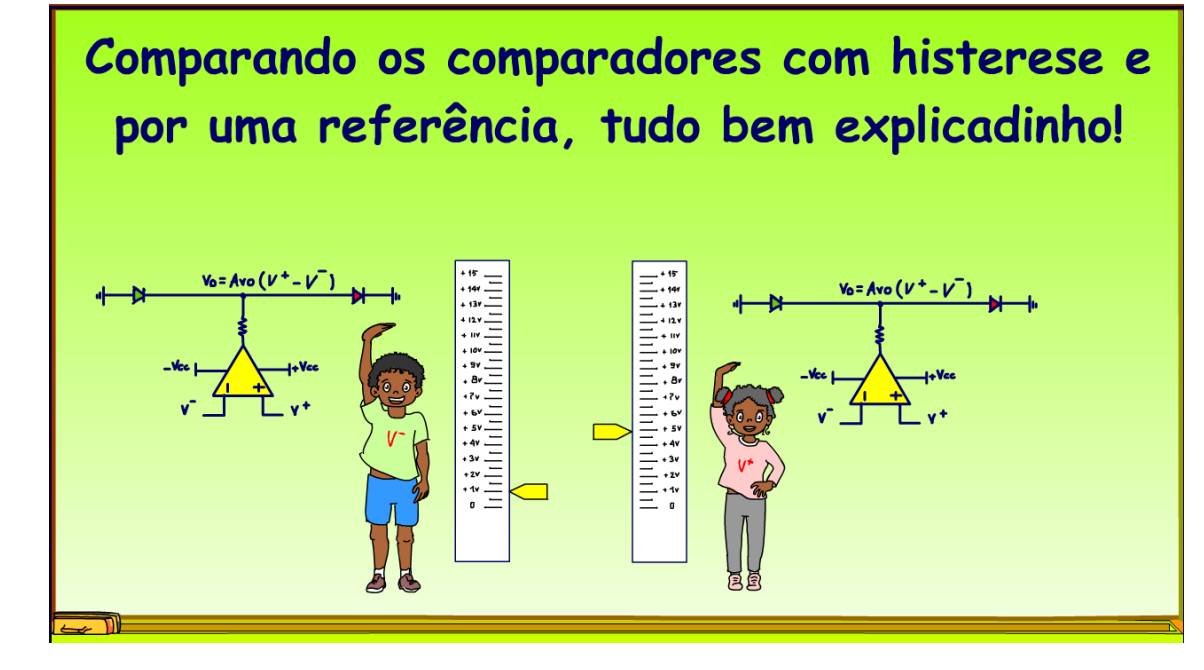

Nesse tutorial vou mostrar o funcionamento de um circuito comparador por referência, o comparador comum, e o comparador por histerese, o comparador difícil de entender, mas vou mostrar de uma muito didática, como só o Professor Bairros consegue fazer.

Vamos lá.

# 2. O COMPARADOR.

<span id="page-5-0"></span>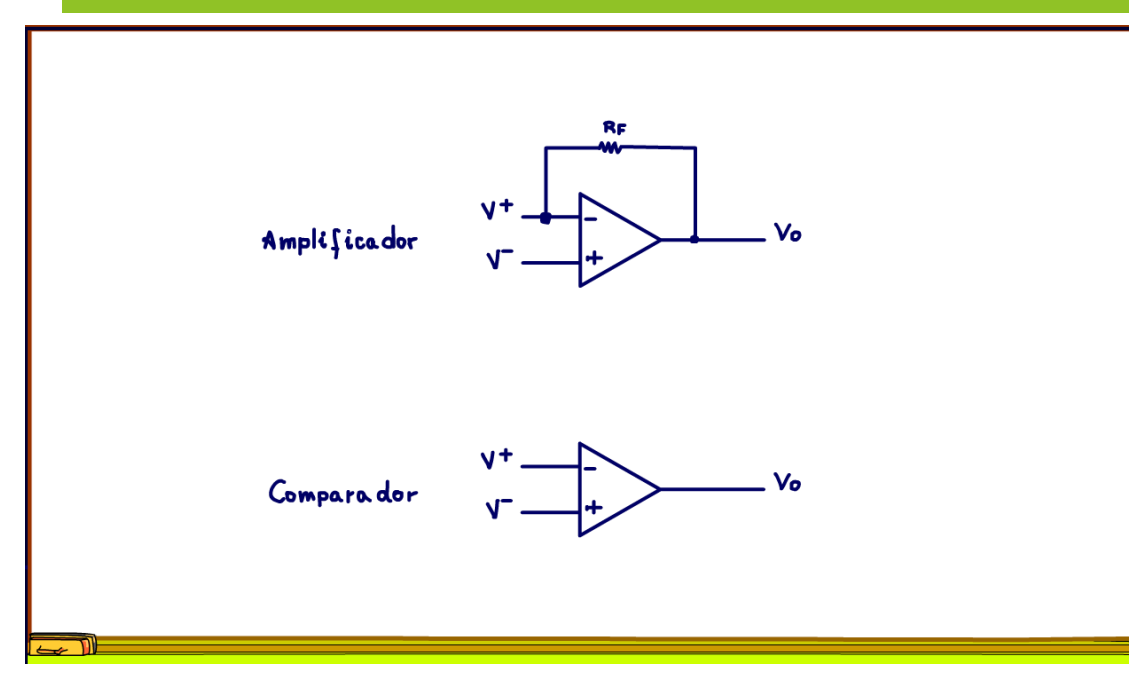

O amplificador operacional tem duas aplicações, como amplificador, nesse caso um componente ou um circuito deve interligar a saída à entrada inversora, esse é o circuito de realimentação, parte do sinal de saída retorna para a entrada inversora controlando o ganho.

Ou, como comparador, nesse caso, o circuito não tem a realimentação negativa.

PROFESSOR BAIRROS 5

#### 3. A EQUAÇÃO.

<span id="page-6-0"></span>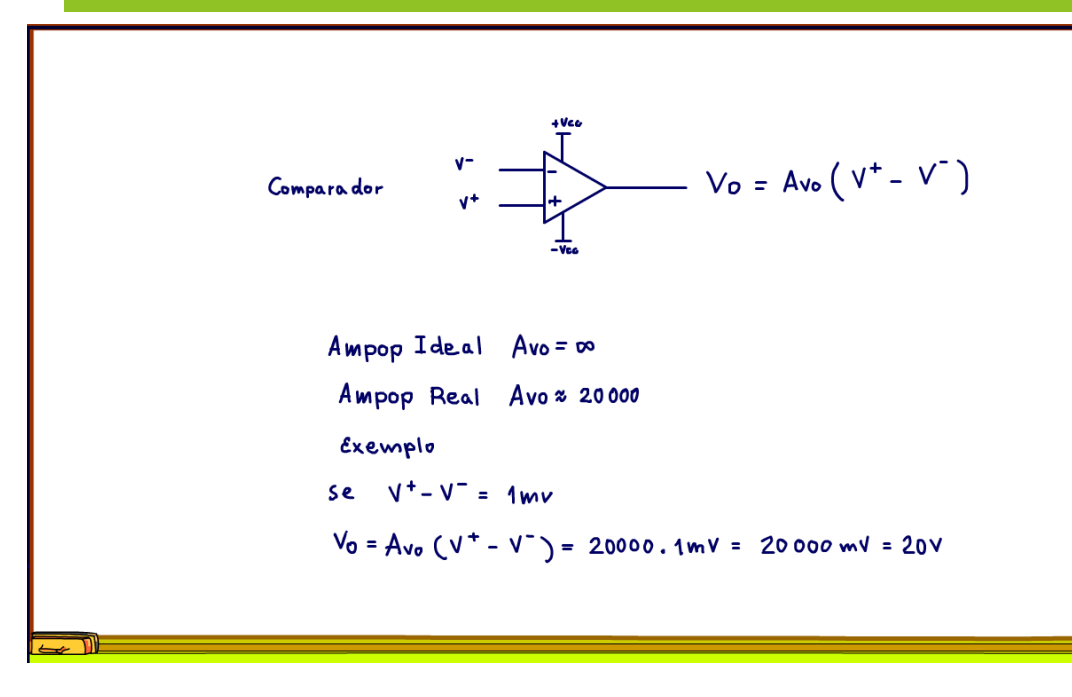

máximo 15V.

A equação do comparador é simplesmente o ganho de malha aberto Avo, vezes a diferença entre a tensão na entrada não inversora, aquela com sinal mais e a entrada inversora, aquela com sinal menos.

A principal característica desse circuito é que o ganho em malha aberta é muito, mas muito alto mesmo, no amplificador ideal é infinito.

Na prática, no amplificador real chega a 20 mil, isso nos amplificadores operacionais modernos, então pode ser considerado infinito. Imagine que a diferença das tensões nas entradas for de somente 1 mV, a saída vai ser de 20000 mV, 20V, bem maior do que a tensão de alimentação normal, que para um operacional é no

# 4. A TENSÃO DE SAÍDA REAL.

<span id="page-7-0"></span>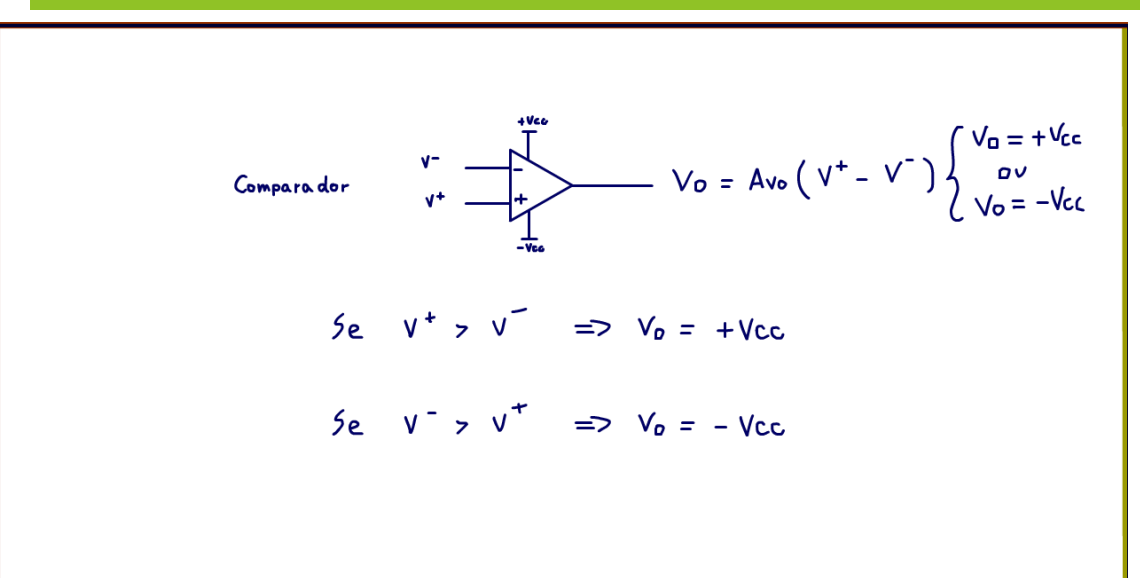

Quando a tensão de saída é maior do que a tensão de alimentação VCC, então a tensão de saída vai ser igual a VCC em módulo, já o sinal, a polaridade vai depender da diferença.

Se a tensão na entrada não inversora, aquela com o sinal mais, for maior, então a saída será mais VCC.

Se a tensão na entrada inversora, aquela com o sinal menos, for maior, então a saída será menos VCC.

Então, é muito fácil analisar o circuito comparador com amplificador operacional.

# 5. O CIRCUITO COMPARADOR POR UMA REFERÊNCIA.

<span id="page-8-0"></span>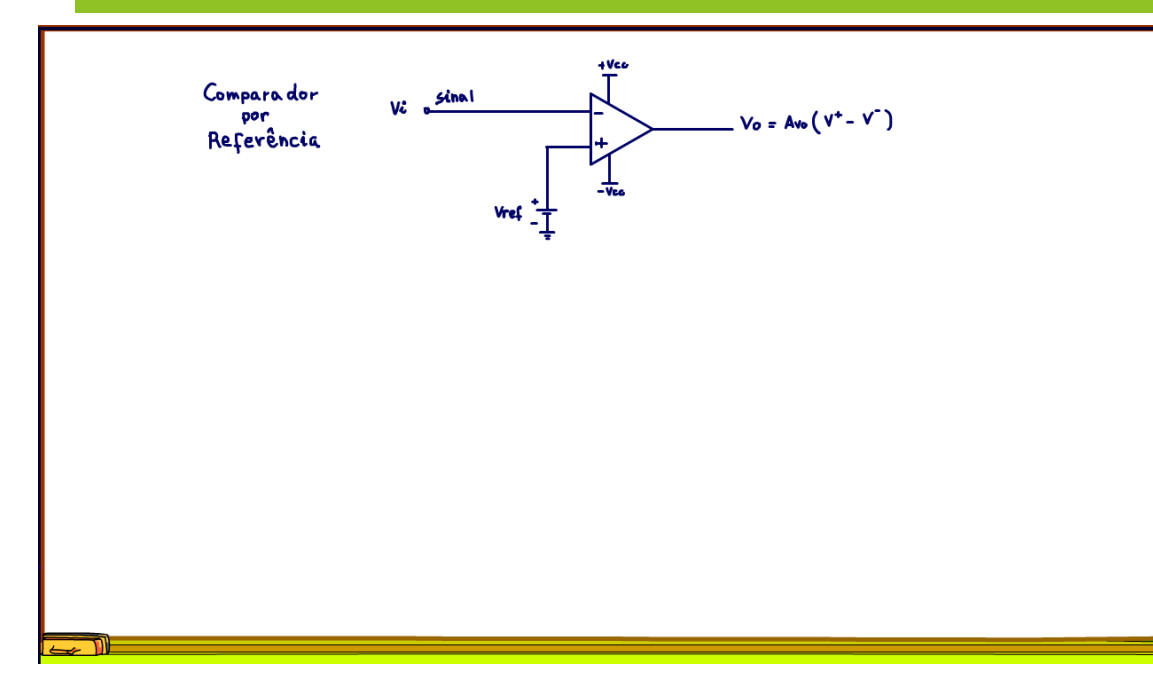

O circuito mais comum de comparador é o comparador por uma referência, nesse caso uma das entradas é alimentada por uma tensão fixa, essa tensão é chamada de referência, no circuito é representada pela fonte VREF.

A outra entrada é o sinal a ser comparado com a referência, não podia ser mais simples.

A tensão do sinal e a tensão de referência podem ser ligados em qualquer uma das entradas do operacional.

# 6. ANALISANDO O CIRCUITO

<span id="page-9-0"></span>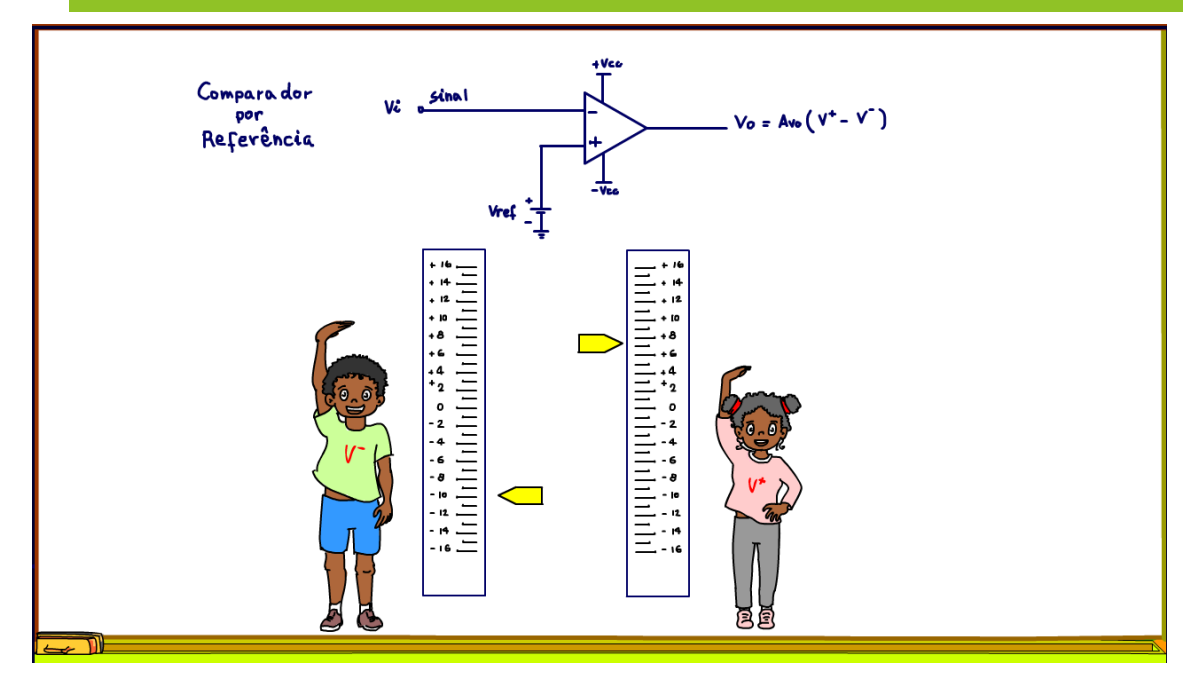

Vou mostrar uma forma diferente de analisar esse circuito, vamos olhar para a imagem da figura, lindo desenho não é mesmo, lindo e muito instrutivo.

Na maioria dos livros é mostrado um gráfico para explicar o comparador, estou fazendo diferente.

Observe que as tensões possíveis nas entradas podem ir de menos VCC a mais VCC, vou assumir para os exemplos a seguir que VCC é de 12V, uma alimentação bastante comum para os operacionais.

# 7. A ENTRADA V- É MAIOR

<span id="page-10-0"></span>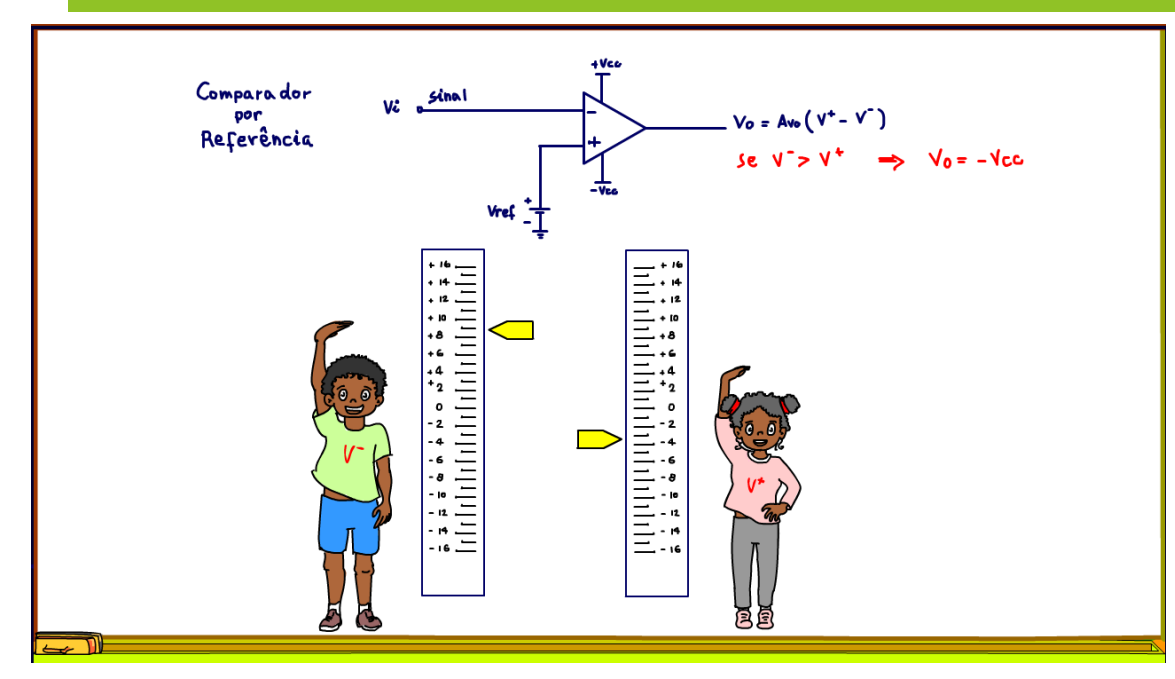

A lógica da análise é simples, eu simplesmente pergunto qual entrada tem a maior tensão, qual entrada é maior, a entrada não inversora ou a entrada inversora, qual a criança é maior?

Se a tensão na entrada inversora, a entrada com o sinal menos for maior a saída será menos VCC, viu entrada com sinal menos saída com sinal menos, nesse caso menos 12V.

# 8. A ENTRADA V+ É MAIOR.

<span id="page-11-0"></span>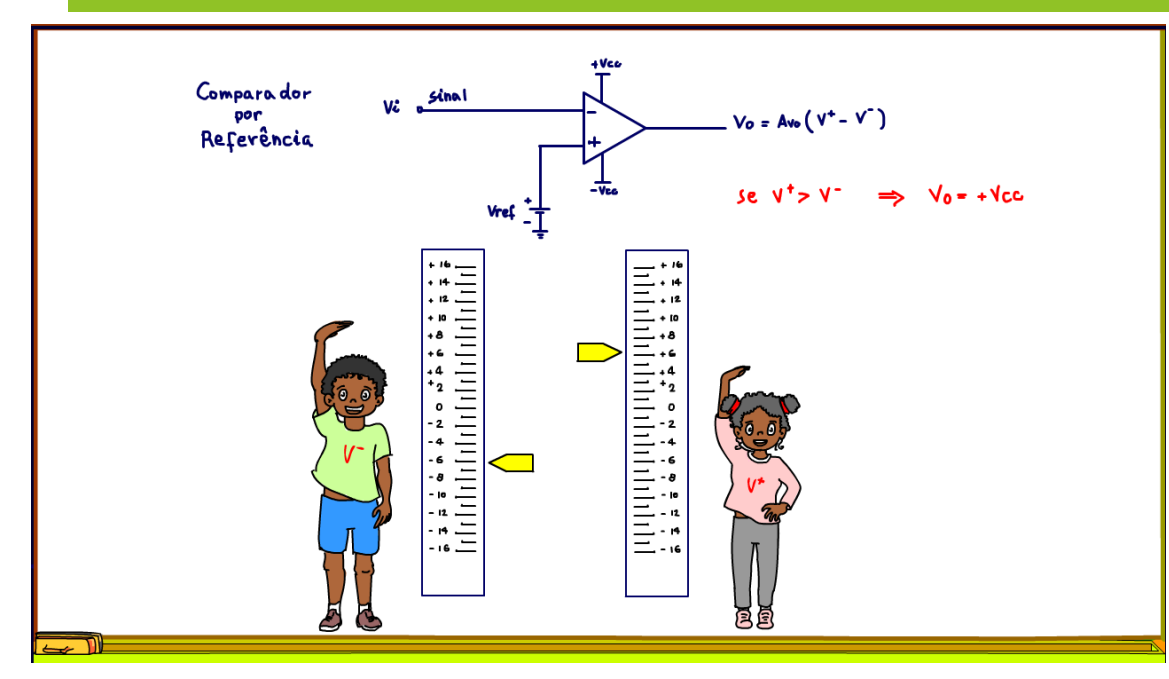

Se a tensão na entrada não inversora, aquela com o sinal mais for maior, então a saída será mais VCC, viu entrada com o sinal mais é maior, então a saída vai ser mais VCC.

Então, não precisa equação, basta você fazer a pergunta, qual a entrada está com a maior tensão, simples assim, qualquer criança brinca e se diverte.

#### 9. O GRÁFICO

<span id="page-12-0"></span>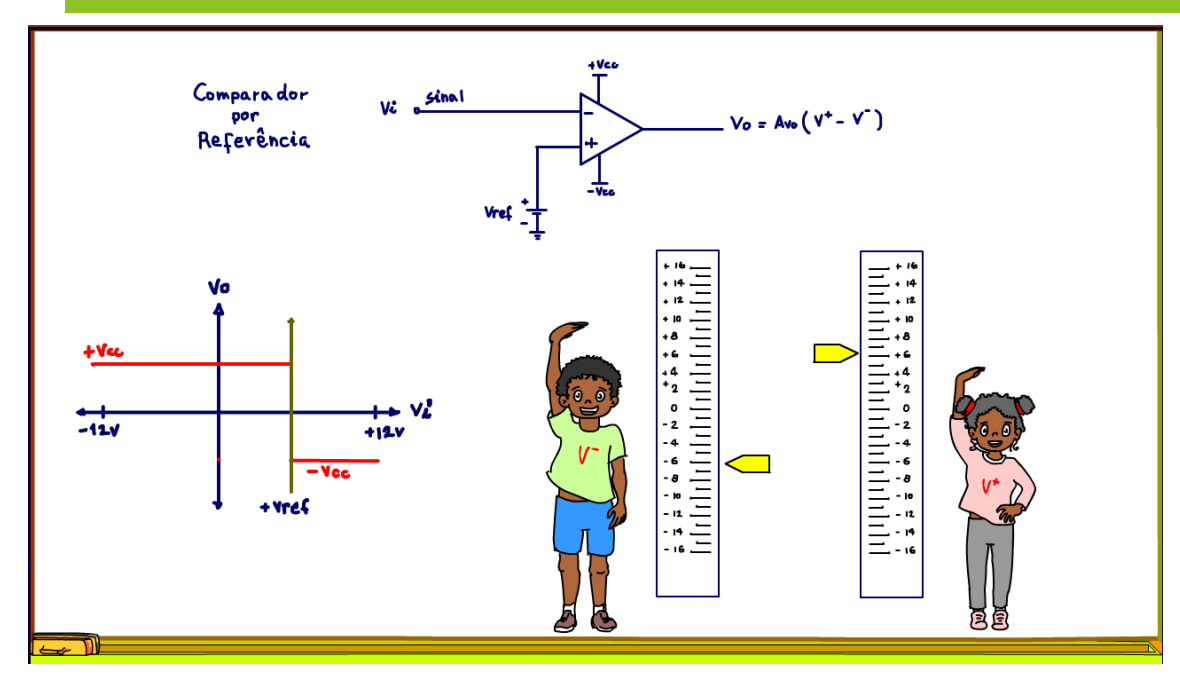

problema é que o desenho é estático, então vou animar esse desenho.

A maioria dos livros mostra aquele gráfico, com a variação da tensão de entrada e da tensão de saída, pois vou mostrar de forma lúdica o que esse gráfico significa.

No eixo horizontal está a variação da entrada VI, nesse circuito ela está ligada na entrada inversora, aquela com o sinal menos.

No eixo vertical é a tensão na saída, que só pode assumir dois valores, mais VCC e menos VCC, eu desenhei em vermelho prá diminuir a confusão.

Esse é um gráfico dinâmico, mostra a tensão de entrada variando do valor -12V ao valor +12V, o

#### 10.O GRÁFICO ANIMADO.

<span id="page-13-0"></span>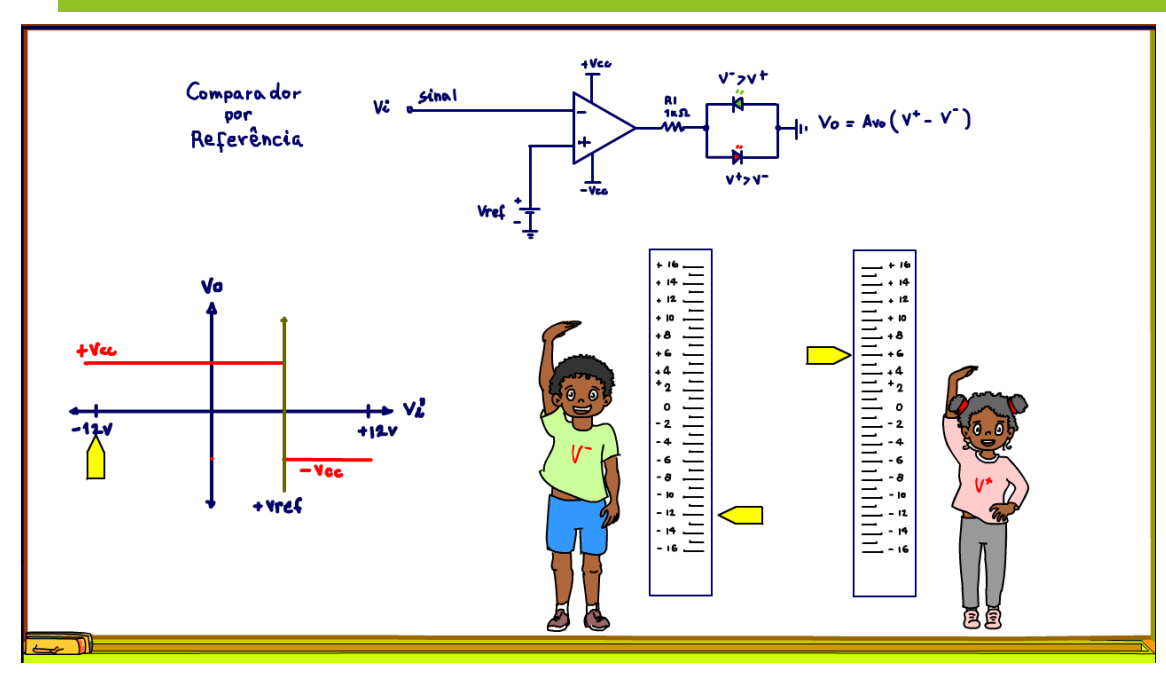

No gráfico a referência está ligada a entrada não inversora, aquela com o sinal mais, então ela é fixa, na figura o cursor em amarelo é como se fosse o cursor de um potenciômetro a sua posição indica a tensão na respectiva entrada, então vou fixar o cursor da entrada não inversora em 6V, só para exemplificar, mas pode assumir qualquer valor entre -12V e +12V.

No gráfico é a linha na cor verde.

Na figura a referência fixa significa que o cursor da tensão na entrada não inversora é fixada em 6V.

E agora vou deslocar o cursor da entrada inversora para a menor tensão possível -12V, esse vai ser o

cursor que eu vou variar, é a medida no eixo horizontal, vou colocar o cursor no ponto do gráfico que correspondente a essa medida.

Para ver a tensão da saída, eu vou colocar dois LEDs na saída ligados no terra, note que o operacional está alimentado com tensão simétrica.

Se a tensão na saída for positiva, o LED vermelho acende, se for negativa o LED verde acende, simples assim.

Claro que tem a resistência série para limitar a corrente.

# 11.A COMPARAÇÃO.

<span id="page-14-0"></span>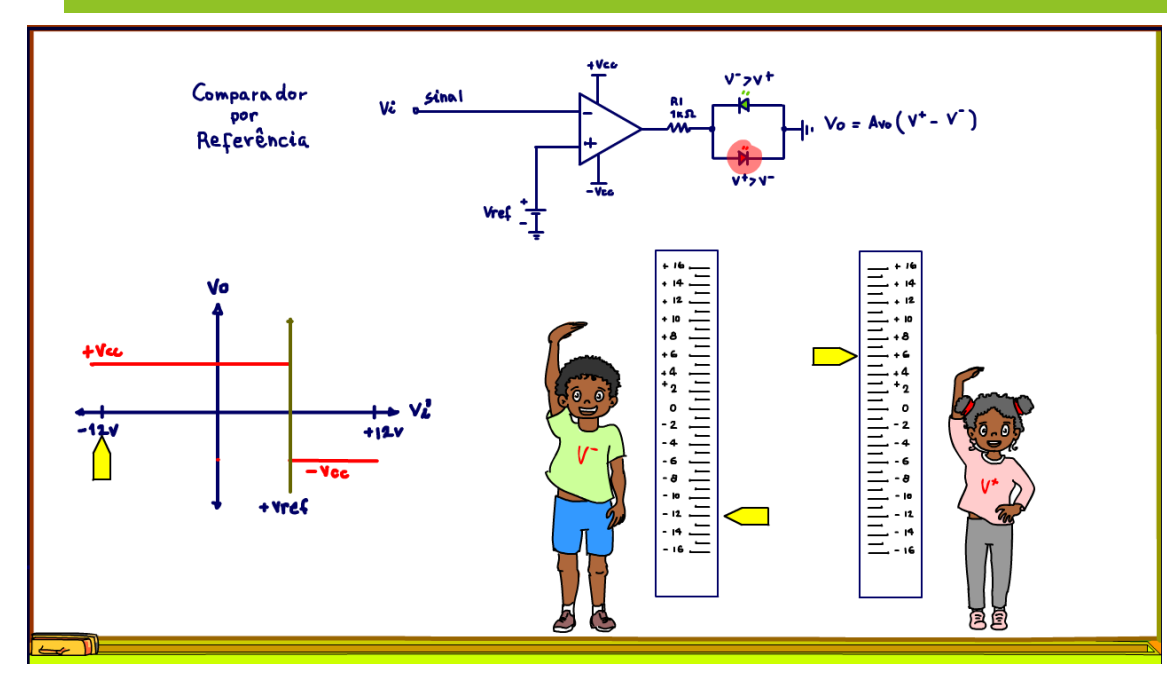

Com as tensões nas entradas assumindo os valores da figura, qual a tensão na saída do operacional?

É só olhar as crianças, qual a maior?

O cursor na entrada não inversora é maior, aquela entrada com o sinal mais, então a saída será mais VCC e o LED vermelho acende.

No gráfico a saída está acima da linha horizontal, claro tensão positiva, e o valor?

O valor é o máximo mais VCC.

Viu, rápido lépido e rasteiro.

#### 12.DESLOCANDO O CURSOR DO SINAL.

<span id="page-15-0"></span>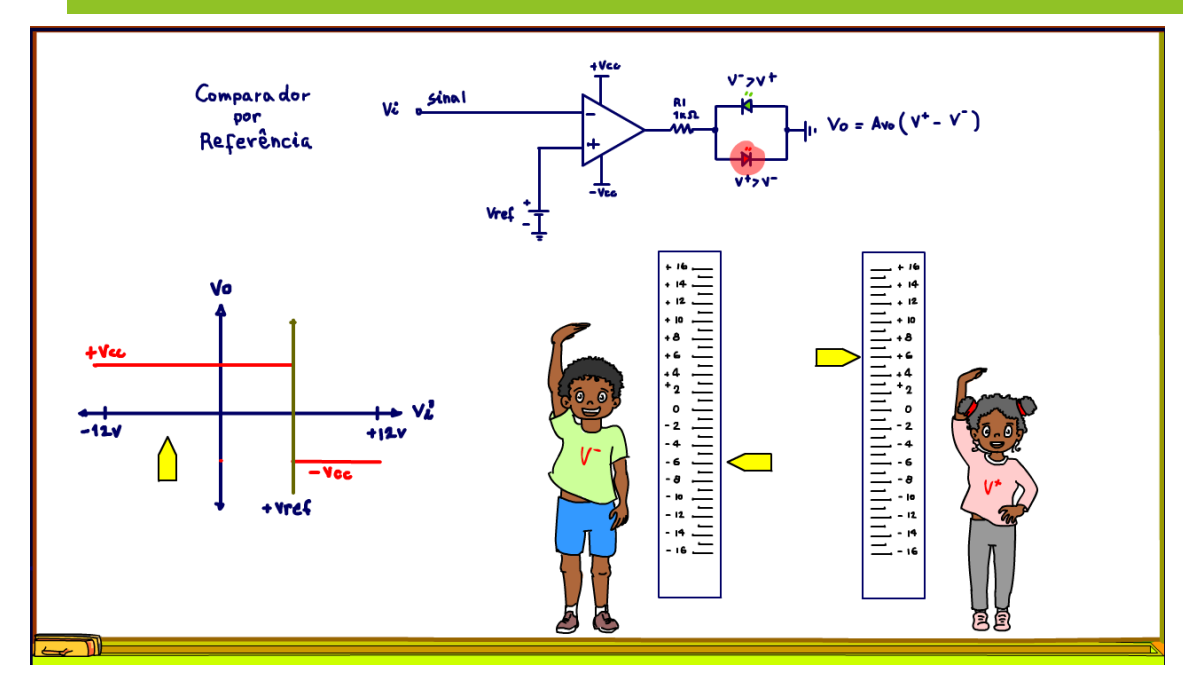

A tensão do sinal, é ao cursor que se desloca, está ligado na entrada inversa, então se ele se deslocar para -6V, o que acontece com a saída?

Viu que simples, é só olhar quem é o maior, o menino tá crescendo, mas ainda é menor, então a saída continua igual a mais VCC, veja no gráfico.

Deslocando para zero volt, a menina anda é maior, a saída ainda é positiva, o LED vermelho continuará aceso.

# 13.O PONTO ZERO.

<span id="page-16-0"></span>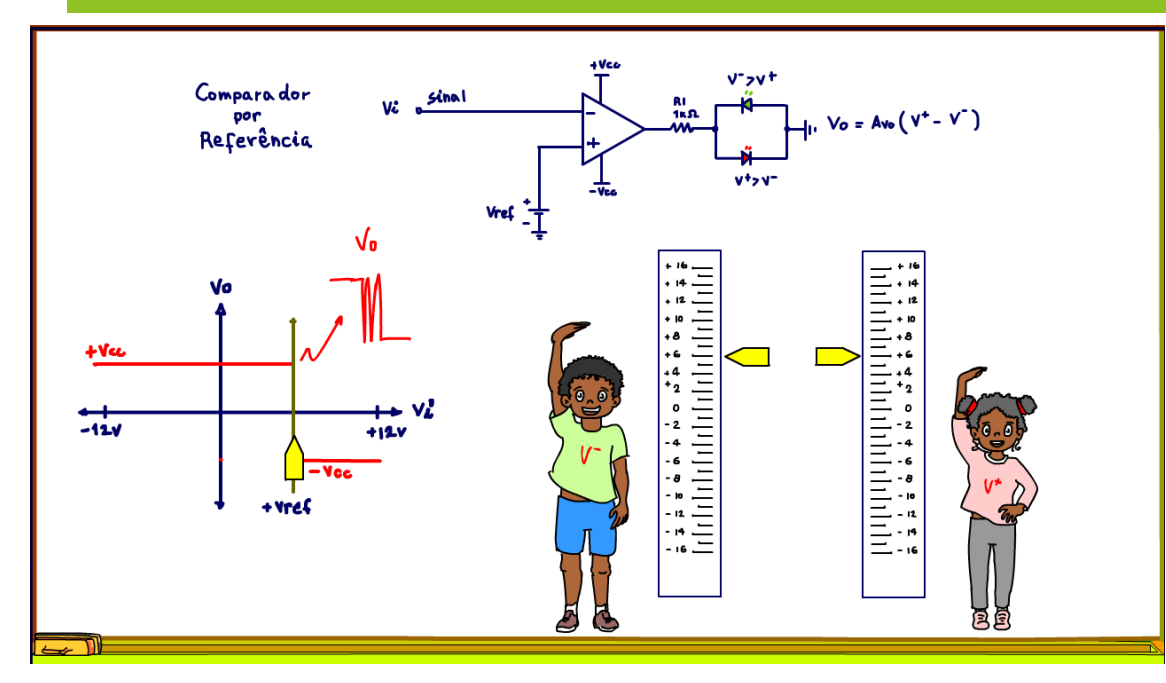

Existe um momento em que as tensões serão iguais, os cursores estarão exatamente nas mesmas posições, na teoria a saída será zero, na prática não, isso porque não existe uma tensão contínua perfeita, sempre tem um ripple e esse ripple vai fazer com que a saída oscile, isso vai acontecer sempre as duas tensões ficarem bem próximas.

Vou chamar esse ponto de ponto zero, ou transição, então na transição da saída, a tensão na saída fica instável, oscilando.

# 14.A TENSÃO MAIOR.

<span id="page-17-0"></span>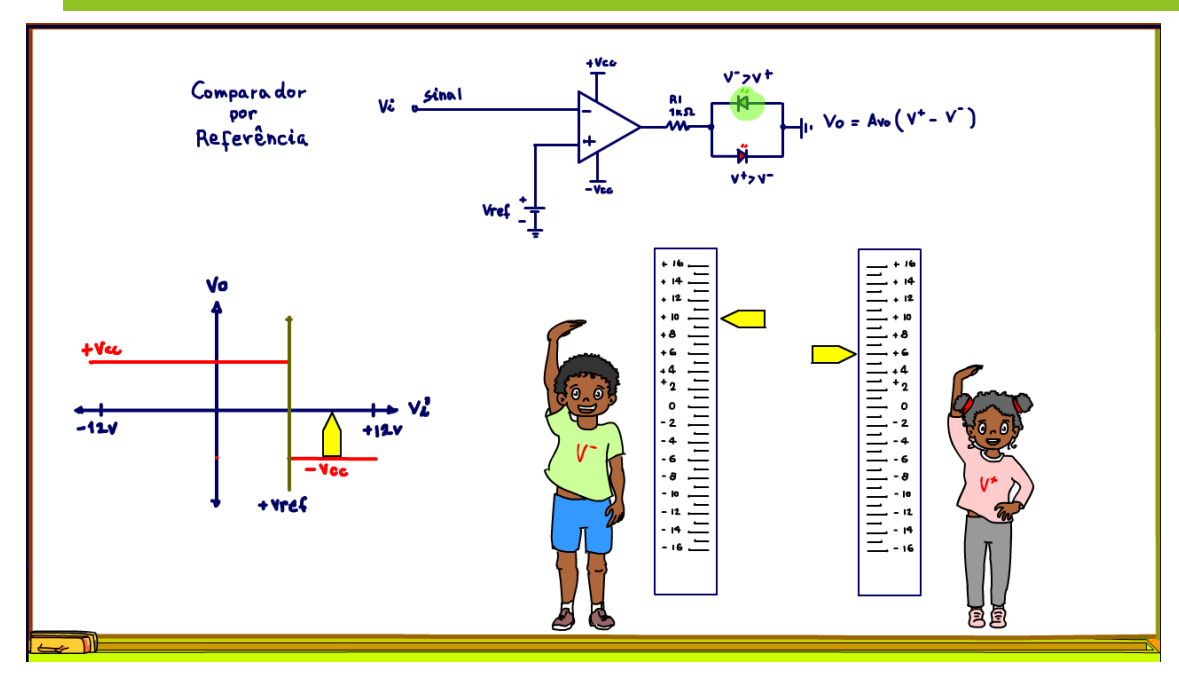

Mas, passando o ponto zero, a saída assume um valor bem definido, agora o menino ficou maior então a saída será menos VCC e o LED verde acende.

No gráfico a saída em cor vermelho inverteu, agora é menos VCC, claro a entrada com o sinal menos é a maior.

Viu tudo explicado de forma bem simples.

#### 15.A APLICAÇÃO PRÁTICA DO COMPARADOR POR REFERÊNCIA.

<span id="page-18-0"></span>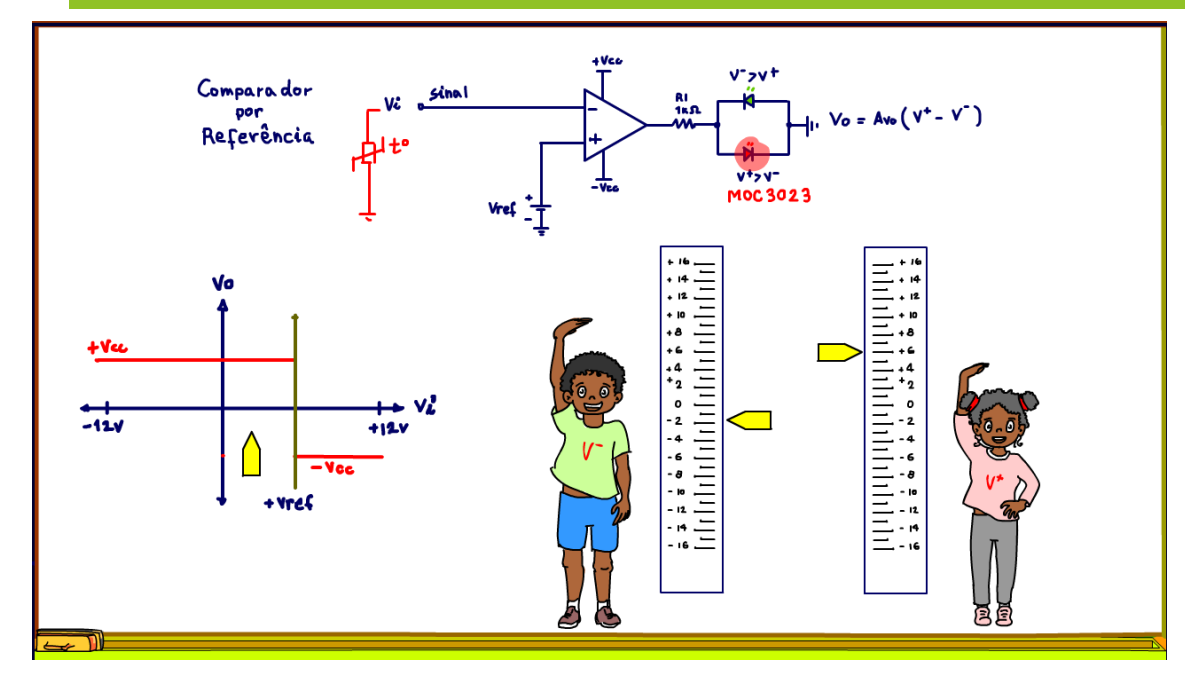

Uma aplicação prática é no controle de temperatura, um sensor pode ser ligado a entrada do sinal e o LED vermelho da saída pode ser o LED de um optoacoplador, tipo o MOC3023 ligado ao circuito de acionamento da resistência de aquecimento.

Para temperaturas abaixo da temperatura desejada para o forno, o LED vermelho está ligado e a resistência fica aquecendo o forno.

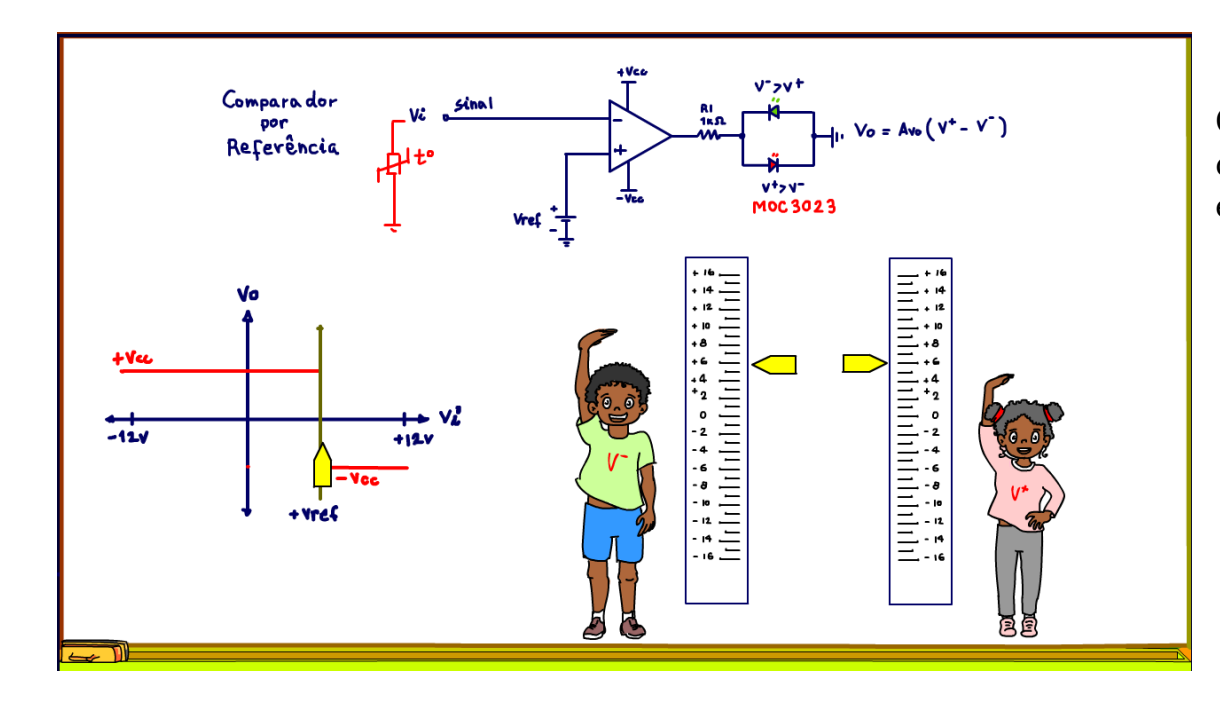

Quando a temperatura alcançar a temperatura desejada a resistência é desligada e o forno começa a esfriar.

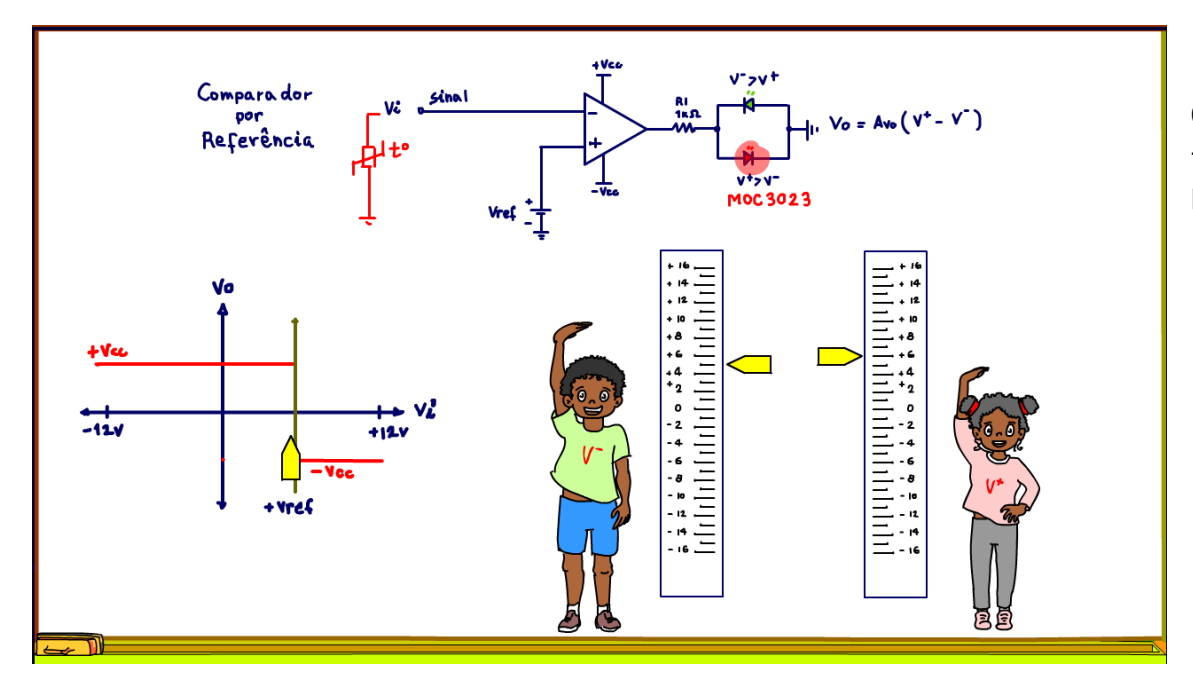

Quando a temperatura baixar um pouco da temperatura de referência, então a resistência volta a ligar.

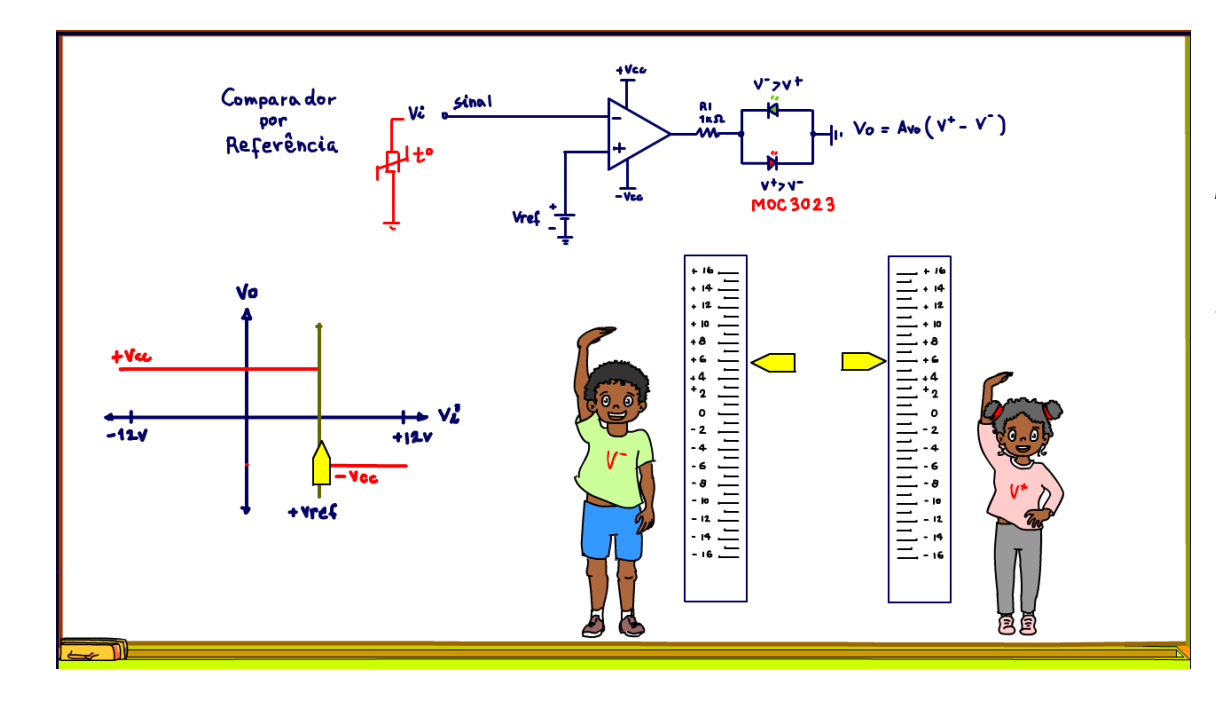

Mas vai ficar oscilando ao redor da temperatura de referência, isso é um problema, por isso o comparador por referência não é usado para controle de temperatura, essa oscilação complica tudo.

#### <span id="page-22-0"></span>16.O COMPARADOR POR HISTERESE.

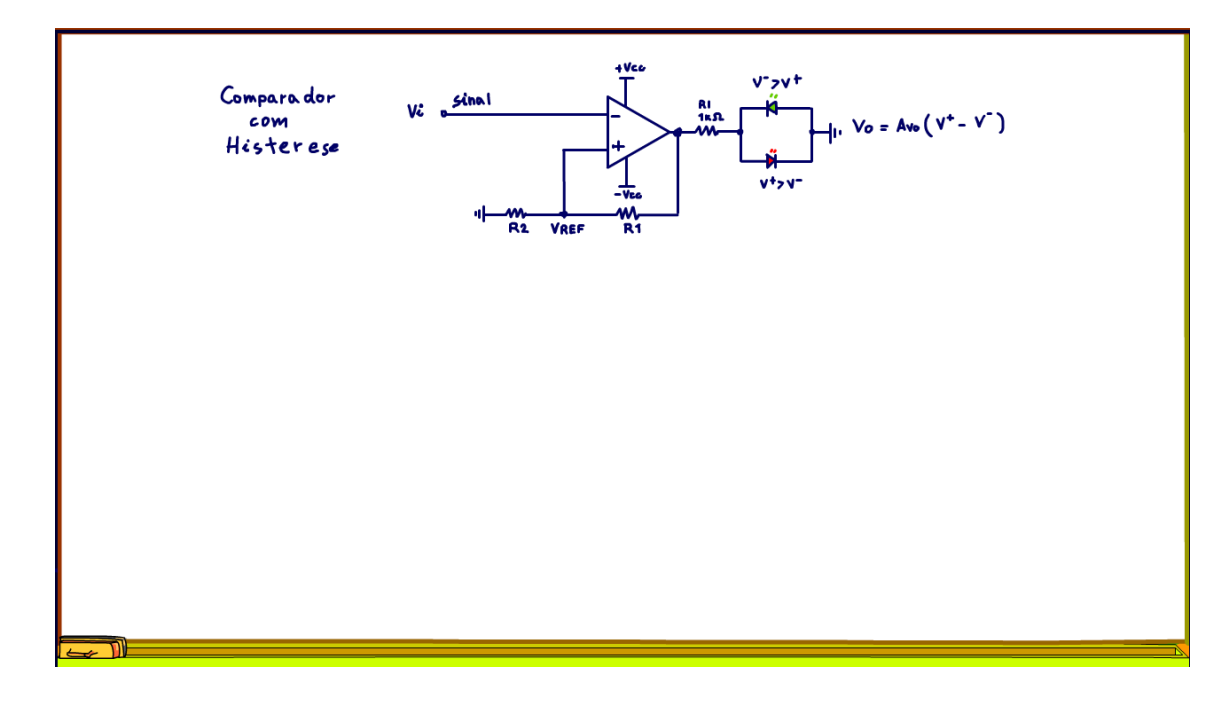

É para isso que existe o comparador por histerese, para descomplicar!

No comparador com histerese a tensão de referência é gerada a partir da tensão de saída, usando um simples divisor de tensão, veja na figura o divisor de tensão.

Esse truque fantástico agora gera na verdade duas tensões de referências, uma positiva e outra negativa, tudo função da polaridade da tensão de saída, então são geradas duas tensões de comparação.

Você compra uma referência e leva duas, isso não pode ser ruim!

#### <span id="page-23-0"></span>17.PARA TENSÃO DE ENTRADA MENOR DO QUE A REFERÊNCIA.

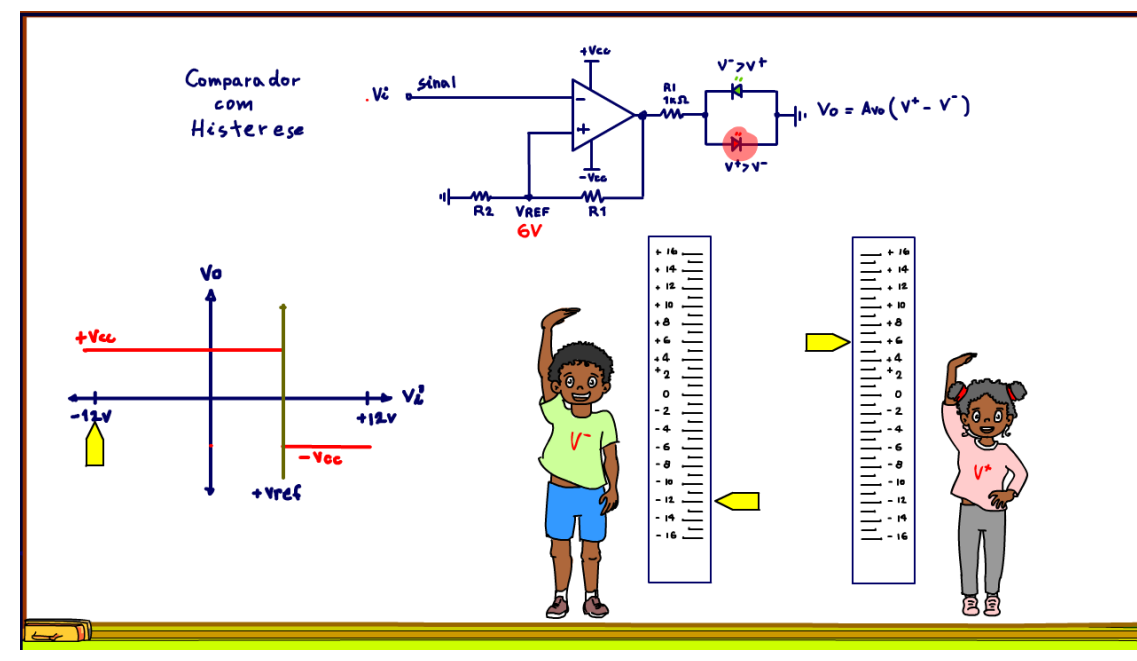

VCC, o LED verde acende.

Segundo a tensão de referência fica menos 6V, viram virou uma nova tensão de referência, esse circuito tem duas tensões de referências.

No gráfico a reta verde se desloca para o lado negativo, o módulo é o mesmo 6V, mas agora com o sinal negativo.

A menina encolheu num passe de mágica.

Circuito fantástico esse.

Vou analisa o circuito como fiz antes.

Vou ajustar o divisor para gerar uma tensão de referência igual a 6V.

Para a região onde tensão de entrada é menor do que a referência, a análise não muda nada.

Ao aumentar a tensão de entrada a tensão de saída continua positiva e a referência continua inalterada, +6V.

Agora no ponto de transição, o ponto zero, assim que a tensão de entrada passar a referência, o milagre acontece, primeiro a saída inverte, passa para menos

#### 18.O RIPPLE

<span id="page-24-0"></span>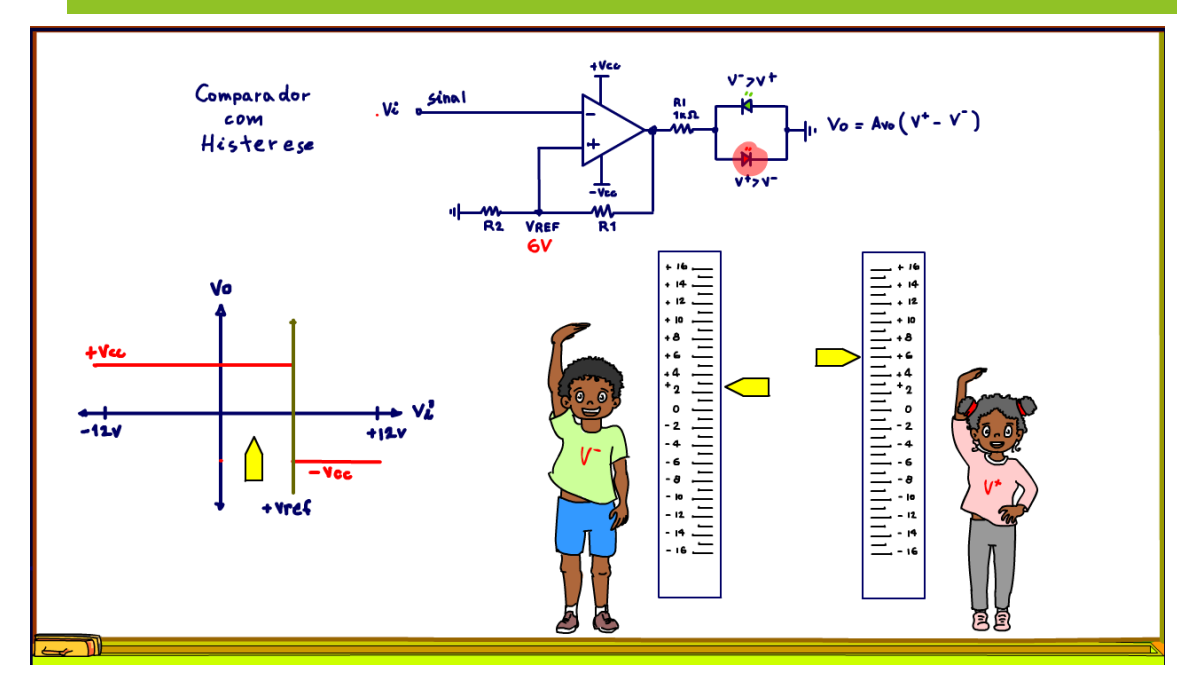

Note que agora mesmo que a tensão do sinal oscile um pouco, baixe, ela vai estar longe da tensão de comparação, a saída se mantém firme no -12V.

Uma vez que a saída trocou, ela se mantém assim, até a tensão de entrada, o sinal, alcançar o novo ponto de referência, que está lá bem distante.

Até que a tensão do sinal alcance o novo ponto zero, o ponto crítico, aí volta tudo, de volta ao futuro.

Mas sem ruído nenhum, tudo bem suave.

# <span id="page-25-0"></span>19.O GRÁFICO.

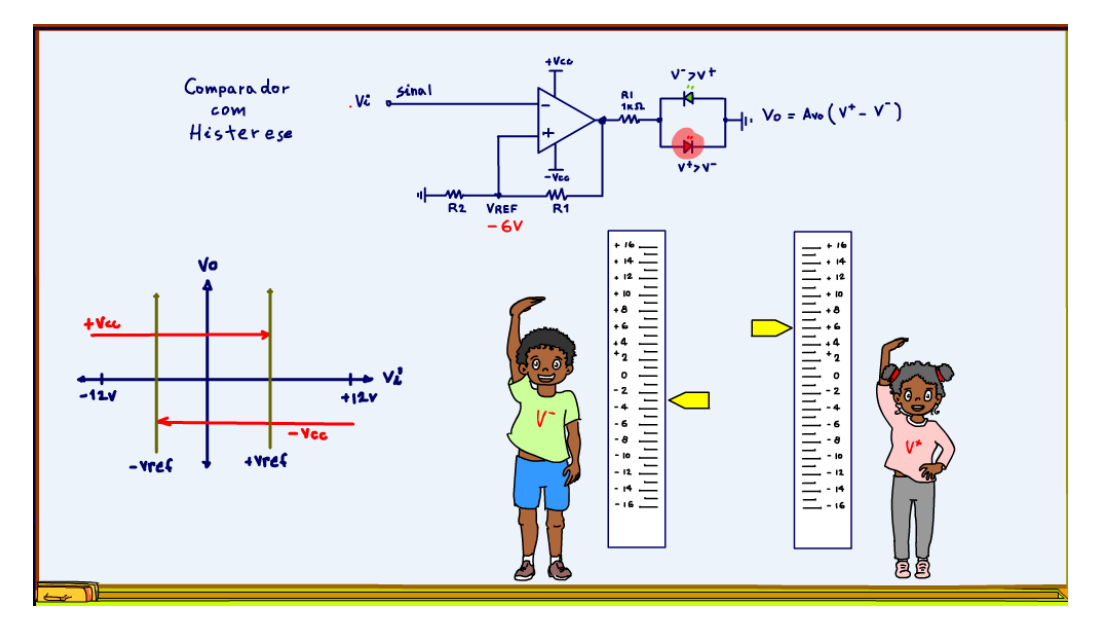

# E o gráfico?

Bem, o gráfico completo fica assim, dois em um também, agora as setas indicam o sentido do deslocamento da tensão de entrada, ficou bonitinho, mas continua complicadinho, olhar as crianças é bem mais animado, vocês não acham?

# <span id="page-26-0"></span>20.CONCLUSÃO.

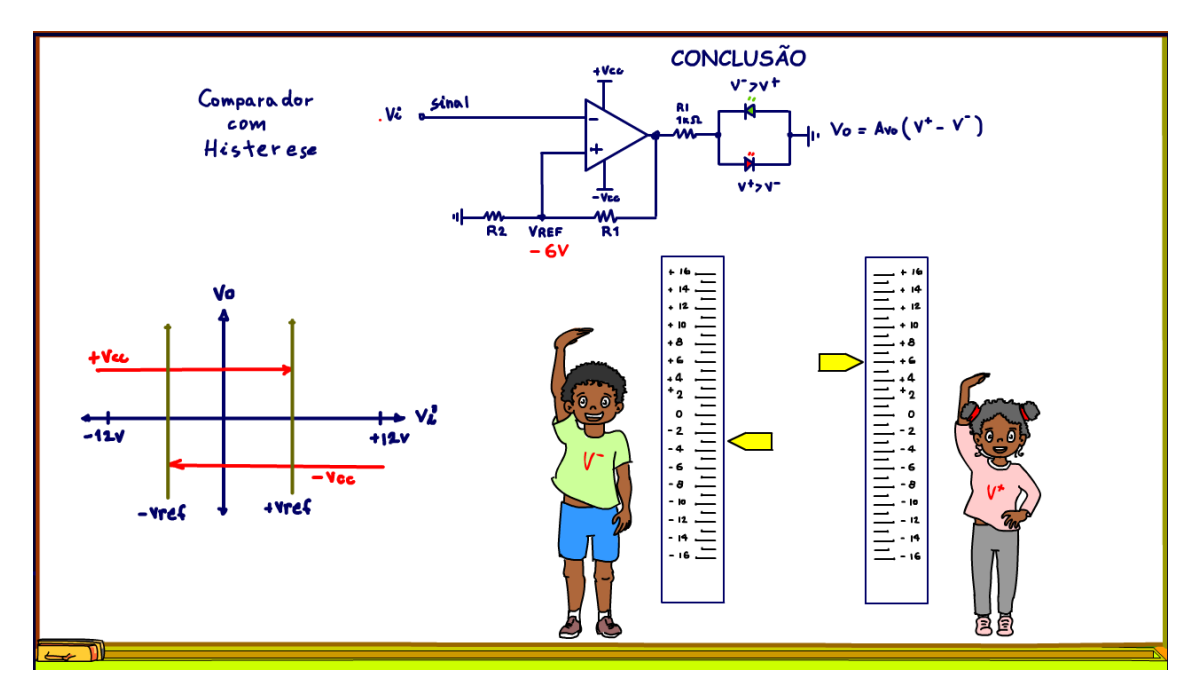

Você viu nesse tutorial como funciona o comparador por histerese, de uma forma bem divertida, onde qualquer criança brinca e se diverte, divirta-se!

PROFESSOR BAIRROS 26

## <span id="page-27-0"></span>21.CRÉDITOS

E por favor, se você não é inscrito, se inscreva e marque o sininho para receber as notificações do canal e não esqueça de deixar aquele like e compartilhar para dar uma força ao canal do professor bairros.

Arthurzinho: E não tem site.

Tem sim é www.bairrospd.com lá você encontra o PDF e tutoriais sobre esse e outros assuntos da eletrônica

E fique atento ao canal do professor bairros para mais tutoriais sobre eletrônica, até lá!

**INCRICÃO YOUTUBE:** 

#### VISITE O SITE DO PROFESSOR BAIRROS LÁ TEM O PDF E MUITO MAIS

PARA AULAS ONLINE CONTATE VIA SITE

www.bairrospd.com

SOM: pop alegre Mysteries -30 (fonte YOUTUBE)

# 20231007 Comparando os comparadores com histerese e por uma referência

Comparando os comparadores com histerese e por uma referência, tudo bem explicadinho!

Nesse tutorial vou mostrar o funcionamento de um circuito comparador por referência, o comparador comum, e o comparador por histerese, o comparador difícil de entender, mas vou mostrar de uma muito didática, como só o Professor Bairros consegue fazer, com prática e tudo mais.

# Assuntos relacionados.

Quanta teoria eu preciso para trabalhar com eletrônica?: <https://youtu.be/-5T6T3sIjDo>

SEO:

comparador por histerese, comparador com amplificador operacional, circuitos comparadores, análise de circuitos comparadores, comparando o circuito comparador com histerese com o comparador comum,

# YOUTUBE: <https://youtu.be/d3psig7P6qw>

Comparador com histerese, simples como brincadeira do dia das crianças.